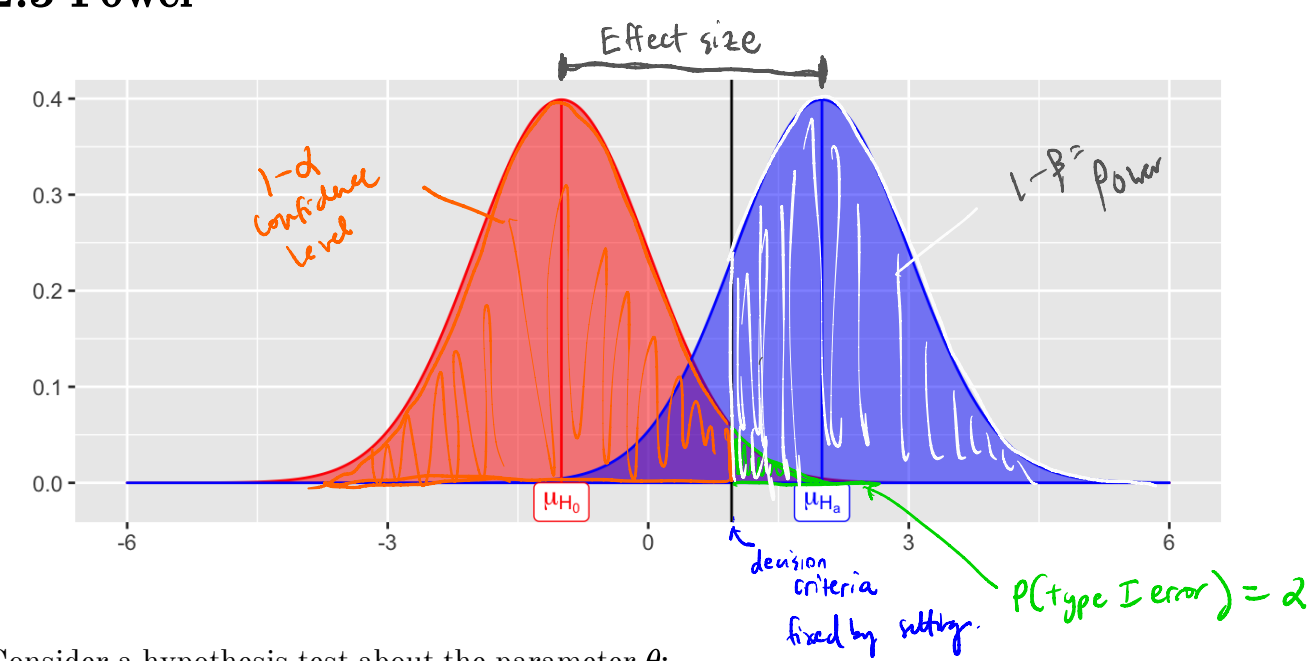

## 2.3 Power

Consider a hypothesis test about the parameter  $\theta$ :<br>  $H_0 : \underbrace{\theta = \theta_0}_{H_1}$ 

$$
H_0: \underbrace{\theta = \theta_0}_{H_a}.
$$
\n
$$
H_a: \underbrace{\theta > \theta_0}_{P(T_a)}
$$

We let  $\beta = P(\text{fail to reject } H_0 | H_0 \text{ is false}) = P(\text{Type II error})$ , then Power =  $P(\text{reject } H_0|H_0 \text{ is false}) = 1 - \beta.$ 

Power depends on the distance between the hypothesized value of the parameter  $\theta_0$  and the actual value  $\theta_1$ , so we can write  $1 - \beta(\theta_1)$ .  $\frac{1}{2}$ i.e. cffect  $\frac{1}{2}$ ize.

Why is power important?

1. If we have multiple statisted testing method for the same lappotusis, choose lest w/ meet pour.

2µ If you're going to spend the/ money to do an experiment, need to cheek beforehand tht your study will be powerful enough to detect an effect.

For a few simple cases, you can derive a closed form expression of power.

**Example 2.4** Consider a one-sample z-test. Sample  $X_1, \ldots, X_n \stackrel{iid}{\sim} N(\mu, \sigma^2)$ .

So power is a function of

1.

- 2.
- 3.
- 4.

## 2.4 MC Estimator of  $1-\beta$

Assume  $X_1, \ldots, X_n \sim F(\theta_0)$  (i.e., assume  $H_0$  is true).

Then, we have the following hypothesis test -

$$
H_0: \theta=\theta_0 \\ H_a: \theta>\theta_0
$$

and the statistics  $T^*$ , which is a test statistic computed from data. Then we reject  $H_0$  if  $T^*$  > the critical value from the distribution of the test statistic.

This leads to the following algorithm to estimate the power of the test  $(1 - \beta)$ 

## Your Turn

Consider data generated from the following mixture distribution:

$$
f(x)=(1-\epsilon)f_1(x)+\epsilon f_2(x),\quad x\in\mathbb{R}
$$

where  $f_1$  is the pdf of a  $N(0, 1)$  distribution,  $f_2$  is the pdf of a  $N(0, 100)$  distribution, and  $\epsilon \in [0,1].$ 

```
r noisy normal <- function(n, epsilon) {
  z \leq - rbinom(n, 1, 1 - epsilon)
  z*rnorm(n, 0, 1) + (1 - z)*rnorm(n, 0, 10)
`
n \le - 100data-frame(e = 0, sample = r\_noisy\_normal(n, 0)) %>%
  rbind(data frame(e = 0.1, sample = r noisy normal(n, 0.1)) %>%
  rbind(data.frame(e = 0.6, sample = r noisy normal(n, 0.6))) %>%
  rbind(data frame(e = 0.9, sample = r noisy normal(n, 0.9))) 8>8ggplot() +
  geom_histogram(aes(sample)) +
  \textbf{facet} \textbf{ wrap}(\textbf{.-e, scales = "free")}
```
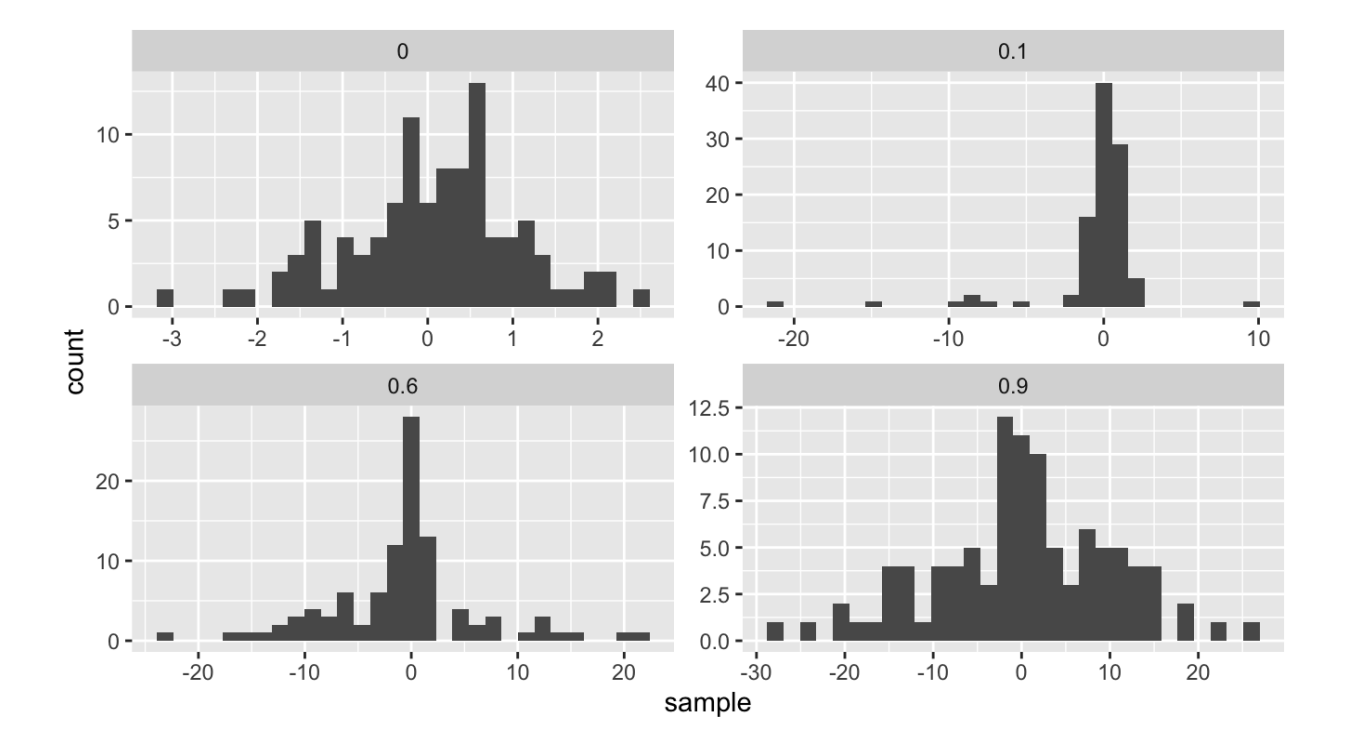

We will compare the power of various tests of normality. Let  $F_X$  be the distribution of a random variable  $X$ . We will consider the following hypothesis test,

 $H_0: F_x \in N$  vs.  $H_a: F_x \notin N$ ,

where  $N$  denotes the family of univariate Normal distributions.

Recall Pearson's moment coefficient of skewness (See Example 2.2).

We will compare Monte Carlo estimates of power for different levels of contamination (  $0 \leq \epsilon \leq 1$ . We will use  $\alpha = 0.1$ ,  $n = 100$ , and  $m = 100$ .

```
# skewness statistic function
skew \le- function(x) {
  xbar \leftarrow mean(x)num <- mean((x - xbar)^3)denom <- mean((x - xbar)^2)num/denom<sup>^1.5</sup>
\mathcal{F}# setup for MC
alpha \leq -1n \le -100m <- 100
epsilon <- seq(0, 1, length.out = 200)var sqrt bl <- 6*(n - 2)/((n + 1)*(n + 3)) # adjusted variance for
 skewness test
crit val <- qnorm(1 - alpha/2, 0, sqrt(var sqrt b1)) #crit value for
 the test
empirical pwr <- rep(NA, length(epsilon)) #storage
# estimate power for each value of epsilon
for(j in 1:length(epsilon)) {
  # perform MC to estimate empirical power
  ## Your turn
\mathcal{F}## store empirical se
empirical_se <- "Your Turn: fill this in"
## plot results --
## x axis = epsilon values## y axis = empirical power
## use lines + add band of estimate +/- se
```
Compare the power with  $n = 100$  to the power with  $n = 10$ . Make a plot to compare the two for many values of  $\epsilon.$